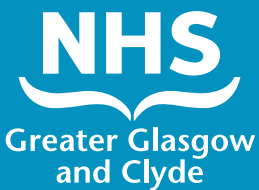

## **如何使用口译员 来拨打我们一项 服务的电话**

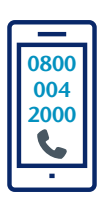

拨 打:**0800 004 2000**

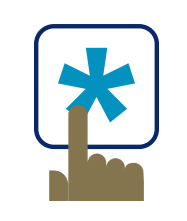

电话接线员会让您 **Press \* (star)** 继续

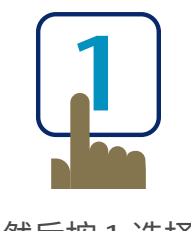

然后按 1 选择 我们的服务

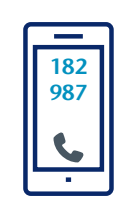

电话接线员会让 您输入6位数字的 患者密码(Patient Pin Number)。

该密码为 182987

再让您输入 3位数字的语言代码:

**简体中文 008**

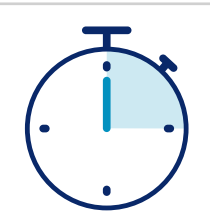

仅15秒钟便可将您与一名口译员连线

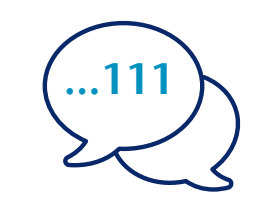

告诉口译员您的姓名和 想要拨打的电话号码, 例如111(NHS 24)

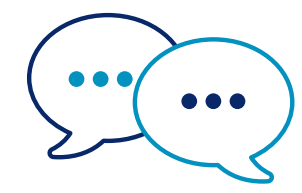

口译员将首先用英文跟医务人 员交谈,告诉他们您在拨打电 话,再请您继续您的对话。

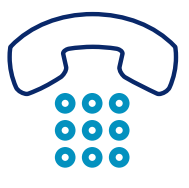

结束对话时,请告诉医 务人员和口译员。

**NHS Greater Glasgow and Clyde: www.nhsggc.scot**

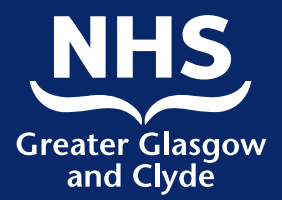

## **如何使用口译员应 用程序来拨打我们 一项服务的电话**

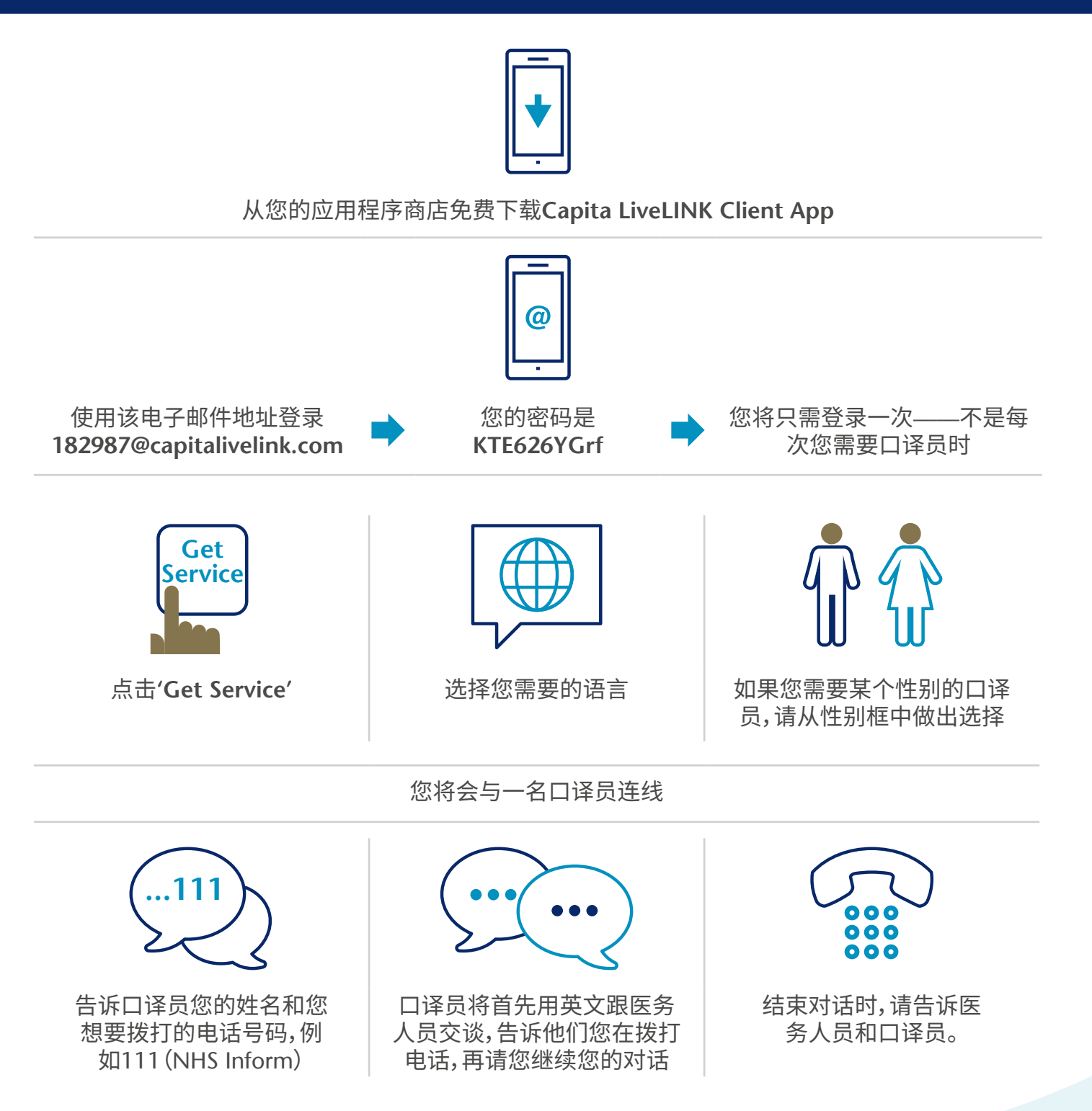

## **NHS Greater Glasgow and Clyde: www.nhsggc.scot**